# Quick Reference Card Apple IIGS

#### What You Need

- \* Apple IIGS with at least 768K of RAM
- \* Latest ROM (ROM Version 01 at Startup)
- \* Version 3.2 or later System
- \* One or two 3.5-inch drives
- \* RGB color monitor
- \* Printer (optional)
- \* Formatted data disk for saving games

#### Loading

- 1) Place the System Disk in drive 1.
- 2) Boot your Apple IIGS as normal.
- If you have one drive, select the System Disk icon and drag it into the Trash to eject the disk. Place Déjà Vu disk in drive 1.
- If you have a second floppy drive, place Déjà Vu disk in it.
- Double click on the DEJAVU file icon to start the game.

### Menus

Select the **About Déjà Vu** menu (the Apple symbol in the upper left corner of the screen) to see a list of the programmers, artists and designers involved in the creation of the game.

### **Saving Games**

You can save your game in progress at any point. To do so, you will need a formatted storage disk. Follow the standard procedure for disk formatting as outlined in the Apple IIGS System Disk User's Guide **before** you start the game. You will not be able to format a disk once the game has started.

When you want to save a game, select **Save**, or **Save As...**from the **File** menu. Use **Save As...** whenever you wish to save a game with a new name. **Save** will save your current position as whatever name you gave the last time you used **Save As...** 

## **Loading Games**

Taking Advantage of Hard Disk Drives Select **Open...** from the **File** menu, and the game will prompt you for a file name to load. Select the game you want and click on **Open.** 

To speed up game play, Déjà Vu's files can be copied to a hard disk. To do this, create a new Folder on your hard drive. Then copy DEJAVU, RESOURCE.DAT files and DEJAVU.DAT Folder from the Déjà Vu's disk to the new Folder. To start Déjà Vu off a hard drive, open the new Folder you created and double click the DEJAVU file icon and the game will start.

Déjà Vu copyright © 1985, 1988 ICOM Simulations, Inc. All rights reserved. Apple IIGS is a registered trademark of Apple Computer, Inc. Printed in the U.S.A.

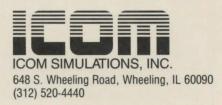